## **Übungsaufgabe 24:**

Erzeugen Sie in Lexware Warenwirtschaft einen Mahnlauf der fälligen Zahlungseingänge:

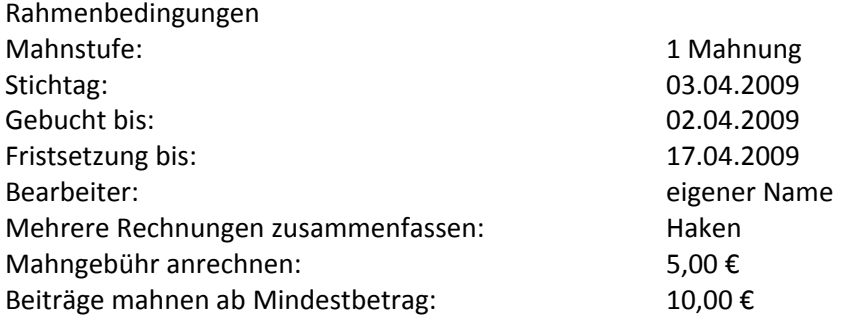

Drucken Sie die Mahnungen aus und setzen Sie die Mahnstufen hoch.